# Package 'whitening'

July 15, 2018

<span id="page-0-0"></span>Version 1.1.0

Date 2018-07-14

Title Whitening and High-Dimensional Canonical Correlation Analysis

Author Korbinian Strimmer, Takoua Jendoubi, Agnan Kessy, Alex Lewin

Maintainer Korbinian Strimmer <strimmerlab@gmail.com>

**Depends** R ( $>= 3.0.2$ ), corpcor ( $>= 1.6.9$ )

Imports stats

# Suggests

Description Implements the whitening methods (ZCA, PCA, Cholesky,

ZCA-cor, and PCA-cor) discussed in Kessy, Lewin, and Strimmer (2018) ``Optimal whitening and decorrelation'', The American Statistician, <doi:10.1080/00031305.2016.1277159>, as well as the whitening approach to canonical correlation analysis allowing negative canonical correlations described in Jendoubi and Strimmer (2018) ``A whitening approach to probabilistic canonical correlation analysis for omics data integration'', <arXiv:1802.03490>.

License GPL  $(>= 3)$ 

URL <http://strimmerlab.org/software/whitening/>

NeedsCompilation no

Repository CRAN

Date/Publication 2018-07-14 22:00:03 UTC

# R topics documented:

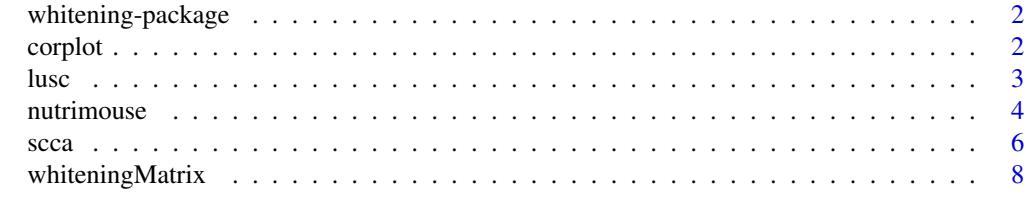

**Index** [11](#page-10-0)

<span id="page-1-0"></span>whitening-package *The whitening Package*

# **Description**

The "whitening" package implements the whitening methods (ZCA, PCA, Cholesky, ZCA-cor, and PCA-cor) discussed in Kessy, Lewin, and Strimmer (2018) as well as the whitening approach to canonical correlation analysis allowing negative canonical correlations described in Jendoubi and Strimmer (2018).

# Author(s)

Korbinian Strimmer (<http://strimmerlab.org/>) with Takoua Jendoubi, Agnan Kessy, and Alex Lewin.

# References

Kessy, A., A. Lewin, and K. Strimmer. 2018. Optimal whitening and decorrelation. The American Statistician. <https://doi.org/10.1080/00031305.2016.1277159>

Jendoubi, T., and K. Strimmer 2018. A whitening approach to probabilistic canonical correlation analysis for omics data integration. <https://arxiv.org/abs/1802.03490>

Website: <http://strimmerlab.org/software/whitening/>

# See Also

[whiteningMatrix](#page-7-1). [whiten](#page-7-2), [cca](#page-5-1), and [scca](#page-5-2).

corplot *Plots of Correlations and Loadings*

# **Description**

corplot computes the correlation within and between X and Y and displays the three corresponding matrices visusally.

loadplot computes the squared loadings for X and Y and plots the resulting matrices.

# Usage

corplot(cca.out, X, Y) loadplot(cca.out, numScores)

# Arguments

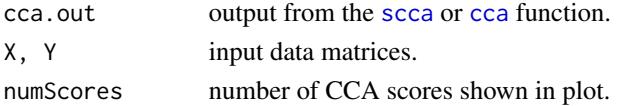

<span id="page-2-0"></span>lusc 3

# Value

A plot.

# Author(s)

Korbinian Strimmer (<http://strimmerlab.org>).

Part of the plot code was adapted from the [img.matcor](#page-0-0) function in the CCA package and from the [image.plot](#page-0-0) function in the fields package.

# See Also

[scca](#page-5-2).

lusc *TCGA LUSC Data*

# Description

A preprocessed sample of gene expression and methylation data as well as selected clinical covariates for 130 patients with lung squamous cell carcinoma (LUSC) as available from The Cancer Genome Atlas (TCGA) database (Kandoth et al. 2013).

# Usage

data(lusc)

# Format

lusc\$rnaseq2 is a 130 x 206 matrix containing the calibrated gene expression levels of 206 genes for 130 patients.

lusc\$methyl is a 130 x 234 matrix containing the methylation levels of 234 probes for 130 patients.

sex is a vector recording the sex (male vs. female) of the 130 patients.

packs is the number of cigarette packs per year smoked by each patient.

survivalTime is number of days to last follow-up or the days to death.

censoringStatus is the vital status (0=alive, 1=dead).

# Details

This data set is used to illustrate CCA-based data integration in Jendoubi and Strimmer (2018) and also described in Wan et al. (2016).

# Source

The data were retrieved from TCGA (Kandoth et al. 2014) using the TCGA2STAT tool following the guidelines and the preprocessing steps detailed in Wan et al. (2016).

# <span id="page-3-0"></span>References

Jendoubi, T., Strimmer, K.: A whitening approach to probabilistic canonical correlation analysis for omics data integration. (2018) <https://arxiv.org/abs/1802.03490>

Kandoth, C., McLellan, M.D., Vandin, F., Ye, K., Niu, B., Lu, C., Xie, M., andJ. F. McMichael, Q.Z., Wyczalkowski, M.A., Leiserson, M.D.M., Miller, C.A., Welch, J.S., Walter, M.J., Wendl, M.C., Ley, T.J., Wilson, R.K., Raphael, B.J., Ding, L.: Mutational landscape and significance across 12 major cancer types. Nature 502, 333–339 (2013). <DOI:10.1038/nature12634>

Wan, Y.-W., Allen, G.I., Liu, Z.: TCGA2STAT: simple TCGA data access for integrated statistical analysis in R. Bioinformatics 32, 952–954 (2016). <DOI:10.1093/bioinformatics/btv677>

# Examples

```
# load whitening library
library("whitening")
# load TGCA LUSC data set
data(lusc)
names(lusc)
#"rnaseq2" "methyl" "sex" "packs"
#"survivalTime" "censoringStatus"
dim(lusc$rnaseq2) # 130 206 gene expression
dim(lusc$methyl) # 130 234 methylation level
## Not run:
library("survival")
s = Surv(lusc$survivalTime, lusc$censoringStatus)
plot(survfit(s ~ lusc$sex), xlab = "Years", ylab = "Probability of survival", lty=c(2,1), lwd=2)
legend("topright", legend = c("male", "female"), lty =c(1,2), lwd=2)
## End(Not run)
```
<span id="page-3-1"></span>nutrimouse *Nutrimouse Data*

# Description

The nutrimouse dataset is a collection of gene expression and lipid measurements collected in a nutrigenomic study in the mouse studying 40 animals by Martin et al. (2007).

# Usage

data(nutrimouse)

# <span id="page-4-0"></span>nutrimouse 5

# Format

A list containing the following components:

gene collects gene expression of 120 genes in liver tissue for 40 mice.

lipid collects concentrations of 21 lipids for 40 mice.

diet describes the diet of each mouse ("coc", "fish", "lin", "ref", or "sun").

genotype describes the genotype of each mouse: wild type ("wt") or PPARalpha deficient ("ppar").

# **Details**

This data set is used to illustrate CCA-based data integration in Jendoubi and Strimmer (2018) and is also described in Gonzalez et al. (2008).

# Source

The original data are available in the CCA R package by Gonzalez et al. (2008), see [nutrimouse](#page-3-1).

# References

Gonzalez, I., Dejean, S., Martin, P.G.P, Baccini, A. CCA: an R package to extend canonical correlation analysis. J. Statist. Software 23:1–13 (2008)

Jendoubi, T., Strimmer, K.: A whitening approach to probabilistic canonical correlation analysis for omics data integration. (2018) <https://arxiv.org/abs/1802.03490>

Martin, P.G.P., Guillou, H., Lasserre, F., Dejean, S., Lan, A., Pascussi, J.-M., Cristobal, M.S., Legrand, P., Besse, P., Pineau, T.: Novel aspects of PPARalpha-mediated regulation of lipid and xenobiotic metabolism revealed through a multigenomic study. Hepatology 54, 767–777 (2007) <DOI:10.1002/hep.21510>

# Examples

```
# load whitening library
library("whitening")
# load nutrimouse data set
data(nutrimouse)
```
dim(nutrimouse\$gene) # 40 120 dim(nutrimouse\$lipid) # 40 21 levels( nutrimouse\$diet ) # "coc" "fish" "lin" "ref" "sun" levels( nutrimouse\$genotype ) # "wt" "ppar"

# <span id="page-5-1"></span>Description

scca computes canonical correlations and directions using a shrinkage estimate of the joint correlation matrix of  $X$  and  $Y$ .

cca computes canonical correlations and directions based on empirical correlations.

# Usage

scca(X, Y, lambda.cor, scale=TRUE, verbose=TRUE) cca(X, Y, scale=TRUE)

# Arguments

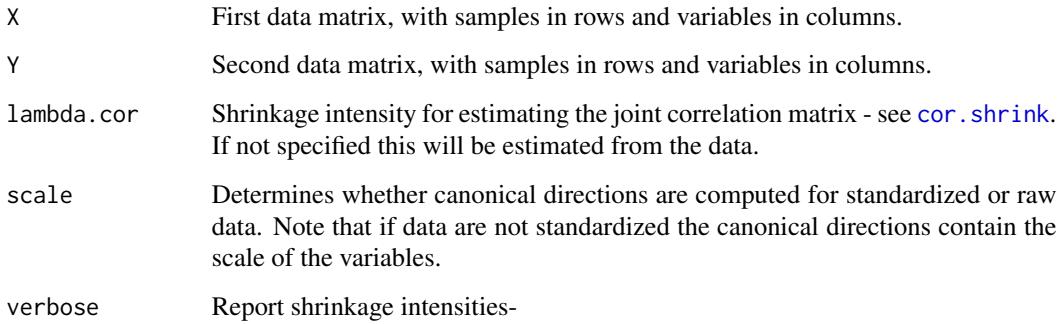

# Details

The canonical directions in this function are scaled in such a way that they correspond to whitening matrices - see Jendoubi and Strimmer (2018) for details. Note that the sign convention for the canonical directions employed here allows purposely for both positive and negative canonical correlations.

The function scca uses some clever matrix algebra to avoid computation of full correlation matrices, and hence can be applied to high-dimensional data sets - see Jendoubi and Strimmer (2018) for details.

cca it is a shortcut for running scca with lambda.cor=0 and verbose=FALSE.

If scale=FALSE the standard deviations needed for the canonical directions are estimated by  $apply(X, 2, sd)$ and  $apply(X, 2, sd)$ .

If  $X$  or  $Y$  contains only a single variable the correlation-adjusted cross-correlations  $K$  reduce to the CAR score (see [carscore](#page-0-0)) described in Strimmer and Zuber (2011).

<span id="page-5-2"></span><span id="page-5-0"></span>

# <span id="page-6-0"></span>Value

scca and cca return a list with the following components:

K - the correlation-adjusted cross-correlations.

lambda - the canonical correlations.

WX and WY - the whitening matrices for X and Y, with canonical directions in the rows. If scale=FALSE then canonical directions include scale of the data, if scale=TRUE then only correlations are needed to compute the canonical directions.

PhiX and PhiY - the loadings for X and Y. If scale=TRUE then these are the correlation loadings, i.e. the correlations between the whitened variables and the original variables.

scale - whether data was standardized (if scale=FALSE then canonical directions include scale of the data).

lambda.cor - shrinkage intensity used for estimating the correlations (0 for empirical estimator)

lambda.cor.estimated - indicates whether shrinkage intenstiy was specified or estimated.

# Author(s)

Korbinian Strimmer (<http://strimmerlab.org>) with Takoua Jendoubi.

# References

Jendoubi, T., and K. Strimmer 2018. A whitening approach to probabilistic canonical correlation analysis for omics data integration. <https://arxiv.org/abs/1802.03490>

Zuber, V., and K. Strimmer. 2011. High-dimensional regression and variable selection using CAR scores. Statist. Appl. Genet. Mol. Biol. 10: 34. <DOI:10.2202/1544-6115.1730>

# See Also

[cancor](#page-0-0) and [carscore](#page-0-0).

# Examples

```
# load whitening library
library("whitening")
# example data set
data(LifeCycleSavings)
X = as.matrix( LifeCycleSavings[, 2:3] )
Y = as_matrix(LifeCycleSavings[, - (2:3)]n = nrow(X)colnames(X) # "pop15" "pop75"
colnames(Y) # "sr" "dpi" "ddpi"
# CCA
cca.out = cca(X, Y, scale=True)
```

```
cca.out$lambda # canonical correlations
cca.out$WX # whitening matrix / canonical directions X
cca.out$WY # whitening matrix / canonical directions Y
```

```
cca.out$K # correlation-adjusted cross-correlations
cca.out$PhiX # correlation loadings X
cca.out$PhiX # correlation loadings Y
corplot(cca.out, X, Y)
loadplot(cca.out, 2)
# column sums of squared correlation loadings add to 1
colSums(cca.out$PhiX^2)
# CCA whitened data
CCAX = tcrossprod( scale(X), cca.out$WX )
CCAY = tcrossprod( scale(Y), cca.out$WY )
zapsmall(cov(CCAX))
zapsmall(cov(CCAY))
zapsmall(cov(CCAX,CCAY)) # canonical correlations
# compare with built-in function cancor
# note different signs in correlations and directions!
cancor.out = cancor(scale(X), scale(Y))cancor.out$cor # canonical correlations
t(cancor.out$xcoef)*sqrt(n-1) # canonical directions X
t(cancor.out$ycoef)*sqrt(n-1) # canonical directions Y
```

```
## see "User guides, package vignettes and other documentation"
## for examples with high-dimensional data using the scca function
```
<span id="page-7-1"></span>whiteningMatrix *Compute Whitening Matrix and Whiten Data*

# <span id="page-7-2"></span>Description

whiteningMatrix computes the whitening matrix W corresponding to the five natural whitening procedures discussed in Kessy, Lewin, and Strimmer (2018).

whiten whitens data X using the empirical covariance matrix  $cov(X)$  as basis for computing the whitening transformation.

#### Usage

```
whiteningMatrix(Sigma, method=c("ZCA", "PCA", "Cholesky",
                                "ZCA-cor", "PCA-cor"))
whiten(X, method=c("ZCA", "PCA", "Cholesky", "ZCA-cor", "PCA-cor"))
```
<span id="page-7-0"></span>

# <span id="page-8-0"></span>whitening Matrix 9

# **Arguments**

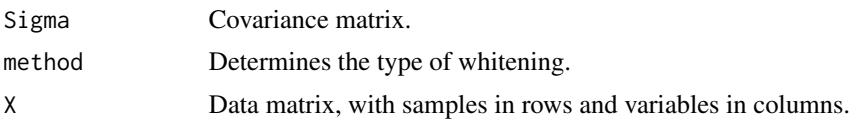

# Details

ZCA whitening, or Mahalanobis whitening ensures that the average covariance between whitened and orginal variables is maximal. Likewise, ZCA-cor whitening leads to whitened variables that are maximally correlated (on average) with the original variables.

In contrast, PCA and PCA-cor whitening lead to maximally compressed whitened variables, as measured by squared covariance and correlation, respectively.

Cholesky whitening is the unique whitening procedure that results from lower-triangular positive diagonal cross-covariance and cross-correlations matrices.

In PCA and PCA-cor eigenvector matrices with positive diagonal are used, in order to resolve the sign-ambiguity and also to make cross-correlations and cross-correlations positive diagonal.

For details see Kessy, Lewin, and Strimmer (2018).

ZCA-cor whitening is implicitely employed in computing CAT and CAR scores (cf. [catscore](#page-0-0) and [carscore](#page-0-0)).

Canonical correlation analysis (CCA) can also be understood as a special form form of whitening.

# Value

whiteningMatrix returns a square whitening matrix W.

whiten returns the whitened data matrix  $Z = XW'$ .

# Author(s)

Korbinian Strimmer (<http://strimmerlab.org>) with Agnan Kessy and Alex Lewin.

# References

Kessy, A., A. Lewin, and K. Strimmer. 2018. Optimal whitening and decorrelation. The American Statistician. <https://doi.org/10.1080/00031305.2016.1277159>

# See Also

[catscore](#page-0-0) and [carscore](#page-0-0).

#### Examples

```
# load whitening library
library("whitening")
```
######

# example data set

```
# E. Anderson. 1935. The irises of the Gaspe Peninsula.
# Bull. Am. Iris Soc. 59: 2--5
data("iris")
X = as_matrix(iris[,1:4])d = ncol(X) # 4n = nrow(X) # 150colnames(X) # "Sepal.Length" "Sepal.Width" "Petal.Length" "Petal.Width"
# estimate covariance
S = cov(X)# ZCA-cor whitening matrix
W.ZCAcor = whiteningMatrix(S, method="ZCA-cor")
# whitened data
Z.ZCAcor.1 = tcrossprod(X, W.ZCAcor)
zapsmall( cov(Z.ZCAcor.1) )
# directly compute whitened data from X
Z.ZCAcor.2 = whiten(X, method="ZCA-cor")
zapsmall( cov(Z.ZCAcor.2) )
```
# <span id="page-10-0"></span>Index

```
∗Topic datasets
    lusc, 3
    nutrimouse, 4
∗Topic multivariate
    scca, 6
    whitening-package, 2
    whiteningMatrix, 8
∗Topic plot
    corplot, 2
cancor, 7
carscore, 6, 7, 9
catscore, 9
cca, 2
cca (scca), 6
cor.shrink, 6
corplot, 2
image.plot, 3
img.matcor, 3
loadplot (corplot), 2
lusc, 3
nutrimouse, 4, 5
scca, 2, 3, 6
whiten, 2
whiten (whiteningMatrix), 8
whitening-package, 2
whiteningMatrix, 2, 8
```